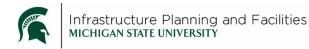

# Meridian Active Projects – EBCX adding files

## Purpose

Instructions for CXS to add their S drive EBCX files into Meridian Active Projects. Also to instructions to edit properties and some helpful hints for adding files.

## Procedure

| 1. | Open Meridian.                                                                                                    |
|----|----------------------------------------------------------------------------------------------------|
|    | BC- <b>Meridi</b> an PowerUser                                                                                                    |
| 2. | Open the <b>Operational</b> Vault.<br>Vault Edit View Tools Help                                                                                                    |
|    | Image: Sear (Sear (Saar (Saar (Saa |
|    | Server: 👣 ipf-msprod01.campusad.msu.edu 🗸 Browse                                                                                                    |
|    | Operational         Project Archives - Documents, General Warranties         Project Archives - Drawings         Project Archives - Equipment and Materials         Staging Vault                                                                                                    |
|    | Open at                                                                                                    |
|    | Now                                                                                                    |
|    | O Baseline Cancel                                                                                                    |
|    | O Date/Time 9/22/2021                                                                                                    |

- 3. If it is your first time opening the Operational Vault, select the **Commissioning Services** Scope.
  - a. If you aren't in the commissioning services scope, but have already been in the Operational Vault before, click on the scope icon and select Commissioning Services.

| Commissioning Services                                |             |                     |                |
|-------------------------------------------------------|-------------|---------------------|----------------|
| Communications                                        |             |                     |                |
| Facilities Informatic 3 es                            |             |                     |                |
| Human Resources                                       |             |                     |                |
| IPE Unit Administration                               |             |                     |                |
| Operational - BlueCielo Meridian Enterprise 2017S1 Pc | owerUser    |                     | _              |
| Vault Edit View Tools Help                            |             |                     |                |
| i 💽 🔋 i 🖾 📀 i 📭 💼 i 🕋 🔶 - i 💽 🤅                       | a   🔍 +   🛛 | Search 'Project Num | ■ → 7978       |
| 💿 Commissioning Services 📑 Project                    | s - Retro   | Commissioning (B    | uilding) 🕑     |
| Name                                                  | Doc Class   | Doc SubClass Do     | c SubClass S D |

4. Find the Nav View called Projects – EBCX (building)

| Vault Edit View Folder Tools Help<br>Vault Edit View Folder Tools Help<br>Commissioning Services<br>Name<br>Constructional/Main area<br>CONSTRUCTION STANDARD<br>Vault Edit View Folder Tools Help<br>Search 'Project I<br>Policies, Procedures and References - All<br>Policies, Procedures and References - Training Mate                                                                                                    | Num 💌  |
|----------------------------------------------------------------------------------------------------|--------|
| Commissioning Services     All     Soperational/Main area     Commissioning Services     Policies     Policies     Po | Num 👻  |
| Name  Name  Policies, Procedures and References - All Policies Procedures and References - Training Mat                                                                                                    |        |
| Operational/Main area     Policies Procedures and References - Training Mate                                                                                                    |        |
| Projects - By Creator (Created By, Project Info)<br>Projects - EBCX (Building)<br>Projects - My Files (Building, Project)<br>Projects - My Files (Project, Class)                                                                                                    | erials |

- 5. Pick a building to work on.
  - a. Open the building folder in Meridian you will be adding files to. *If the building isn't listed, it means no files have been added for this building yet from the Commissioning EBCXS drive.* You may want to sort by the Original File Name column so it matches the S drive order.

| Vault Edit View Document Tools Help    |                                  |              |               |                |
|----------------------------------------|----------------------------------|--------------|---------------|----------------|
| : 💽 🔋 🔽 💈 🔎 🖬 🖬 🕋 🔶 - 1 💽 8            | 🗧   🔍 🖌 🕜 🕴 Search 'Pro          | ject Num 👻 🗖 | ■ → W11038373 | * 💽 +          |
| 🖗 Commissioning Services 🛛 📄 Project   | s - EBCX (Building)              | Now          |               |                |
| Name<br>■  Projects - EBCX (Building)  | Original File Name 🔺             |              | Doc Class     | Doc SubClass   |
| PR122725_EBCX_AS-BUILTS.pdf            | A1. ANT EB Cx As-Built Drawings_ |              | DRAWING       | DRAWING SET    |
| PR122725_BLDGHIST.pdf                  | A2. ANT EB Cx Building History   |              | DOCUMENT      | BUILDING HISTC |
| PR122725_EBCX_OPERATIONAL DRAWINGS.pdf | A4. ANT EB Cx Operational Drawin | igs          | DRAWING       | DRAWING SET    |

b. Navigate to the folder in the S drive that has the files you will be adding to Meridian. Here is where my expertise is lacking. Some of the folders have different structures and I am not sure if

Jason wants all the files added or just the pdf from the final report? He will have to tell you, but Meridian can handle all the files if that is what is decided upon.

c. Select one file that isn't already in Meridian and drag and drop it into Meridian. When you drop, select **As New Document**.

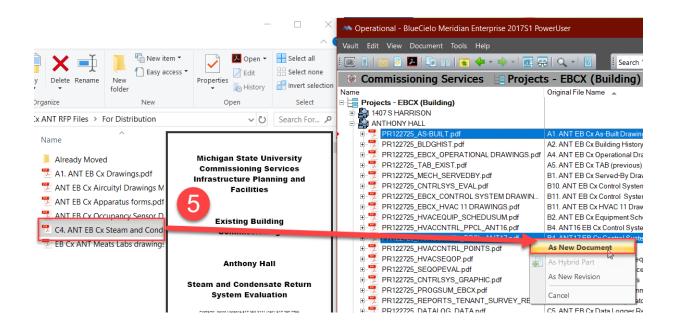

6. Have the excel cheat sheet (T-2017-00039\_DOCUMENT\_INDEXING\_CHEAT\_SHEET\_2021-08-13) open and find that document type you are adding. This will tell you all the information you will need to index the file in Meridian. I will attach a copy to this and I have put a link <u>here</u> to the file in the S drive. You will use this A LOT!

|    | В     | С                                  | D                              | E                        | F                      |
|----|-------|------------------------------------|--------------------------------|--------------------------|------------------------|
| 1  | CXS # | CXS Document Name                  | MERIDIAN SUBCLASS              | MERIDIAN SUBCLASS DETAIL | MERIDIAN DESCRIPTION   |
| 26 | C1    | EB Cx Progress Summary             | PROGRESS SUMMARY               | EBCX                     |                        |
| 27 | C2    | Space Utilization Report           | REPORTS                        |                          | SPACE UTLIZATION       |
|    |       |                                    |                                |                          | TENANT OPERATOR SURVEY |
| 28 | C3    | Tenant, Operator Survey Results    | REPORTS                        |                          | RESULTS                |
|    |       | Steam and Condensate Return System |                                |                          |                        |
| 29 | C4    | Evaluation                         | STEAM SYSTEM EVALUATION        |                          |                        |
| 30 | C5    | Data Loggers                       | DATA LOGS                      | DATA LOGGERS             |                        |
| 31 | C6    | Compressed Air Audit Report        | COMPRESSED AIR AUDIT           |                          |                        |
| 32 | C7    | Vibration Analysis Report          | REPORTS                        |                          | VIBRATION ANALYSIS     |
| 33 | C8    | Documentation Review Loa           | STATEMENT OF WORK - APPENDIX 4 | DOCUMENTATION REVIEW LOG |                        |

#### 7. Select the **Document Type**.

a. The files will either be **Project Document** or **Project Drawing Set**, reference the cheat sheet and select the correct one and then click **OK**.

| 💫 Select Document Type 🛛 🗙                                                                                                    | 💫 Select Document Type                                                                                                    | ×      |
|----------------------------------------------------------------------------------------------------|----------------------------------------------------------------------------------------------------|--------|
| Which document type should be used for 'C4. ANT EB Cx Steam<br>and Condensate Return System Evaluation.pdf?                                                                                               | Which document type should be used for 'A1. ANT EB Cx<br>Drawings.pdf'?                                                                                                    |        |
| Construction Standards<br>Facilities Data Reports<br>Forms and Templates<br>Operational Drawings<br>Policy, Procedures, References<br>Project Drawing<br>Project Drawing Set<br>Safety Data Sheet<br>Task | Construction Standards<br>Facilities Data Reports<br>Forms and Templates<br>Operational Drawings<br>Policy, Procedures, References<br>Project Document<br>Project Drawing<br>Safety Data Sheet<br>Task |        |
| ОК Сапсе                                                                                                    | ОК                                                                                                    | Cancel |

- 8. Describe the file. Red fields are required. (after doing this once, see helpful hints below for a faster way)
  - a. Select a **Project**:
    - 1. Click on the **magnifying glass** and select the project from the project administration tool. Each EBCX building has a corresponding project.

| Import 'C4. ANT EB Cx Steam and Condensate Re | eturn s | Import 'A1. ANT EB Cx Drawings.   | pdf' - Enter/Edit |
|-----------------------------------------------|---------|-----------------------------------|-------------------|
| Copy Copy                                     | Existir | Set Values To                     | Сору              |
| a em Defaults My Defaults 🔲 Cu                | rrent S | System Defaults My Defaults       | Cu                |
| Project Document General Notes                | or      | Project Drawing Set General Notes |                   |
|                                               |         | Project                           |                   |
| Buildings                                     |         | Buildings                         |                   |

- Use the filter fields to find the project.
- **Double click on the project or select it and click OK.** If you don't do this, you will have to repeat the step.

| Select Proje | ect               |           |            |                                 |            |                                                                                                    |             |                  |                |        |
|--------------|-------------------|-----------|------------|---------------------------------|------------|----------------------------------------------------------------------------------------------------|-------------|------------------|----------------|--------|
| <b>T K</b> E | 3 0               |           |            |                                 |            |                                                                                                    |             |                  |                |        |
|              |                   |           | retro      |                                 |            |                                                                                                    |             |                  |                |        |
| RecID        | Source            | Proj. No. | Descriptio | n                               | Start Year | Related P                                                                                                    | Building(s) | Building Name    | Status         | ^      |
| 90679        | PROJECT REQUEST   | PR122722  | RETRO-C    | X - BESSEY HALL - PHASE 2       | 2013       |                                                                                                    | ,0079,      | BESSEY HALL      | ACTIVE         | _      |
| 90686        | PROJECT REQUEST   | PR126754  |            | X-WATER RESERVOIR               | 2013       |                                                                                                    | ,0096,      | WATER RESERVOIR  | ACTIVE         |        |
| 81161        | PROJECT REQUEST   | PR132380  |            | X FIRE STATION                  | 2013       |                                                                                                    | ,0131,      | FIRE STATION     | ACTIVE         | - L    |
| 90681        | PROJECT REQUEST   | PR122725  | RETRO-C    | X-ANTHONY HALL                  | 2013       |                                                                                                    | ,0132,      | ANTHONY HALL     | ACTIVE         |        |
| 30002        | PROJECT REQUEST   | PR120145  |            | X-ADRAMS PLANETARIUM            | 2013       |                                                                                                    | ,0100,      | AUFANG FLANE I A | ACTIVE         |        |
| 90680        | PROJECT REQUEST   | PR122723  | RETRO-C    | X-LIFE SCIENCE - PHASE 2        | 2013       |                                                                                                    | ,0183,      | LIFE SCIENCE     | ACTIVE         | _      |
|              | E CL              | hb.       | (B)        | THE EF LIKEXE                   |            | and the second second s |             | YF VE DIRVE      |                |        |
| 165          | PROJECU           | PHILL     |            |                                 |            |                                                                                                    | ,0025,      | J. 200.000       | ACı.2          |        |
| 77005        | PROJECT REQUEST   | PR111660  |            | X-KEDZIE HALL (NORTH AND SOUTH) | 2012       |                                                                                                    | ,0029,      | KEDZIE HALL      | ACTIVE         |        |
| 77004        | PROJECT REQUEST   | PR111653  |            | X-AUDITORIUM                    | 2012       |                                                                                                    | ,0031,      | AUDITORIUM       | ACTIVE         | $\sim$ |
| 20000        | DDO JECT DEOLIECT | DD11100F  | DETDO C    |                                 | 0010       |                                                                                                    | 00.47       |                  | A OT N         | ×      |
| <            |                   |           |            |                                 |            |                                                                                                    |             |                  | >              |        |
|              |                   |           |            |                                 |            |                                                                                                    |             |                  |                |        |
|              |                   |           |            |                                 |            |                                                                                                    |             |                  |                |        |
| Items: 131   |                   |           |            |                                 |            |                                                                                                    |             | <u>0</u> K       | <u>C</u> ancel |        |
|              |                   |           |            |                                 |            |                                                                                                    |             |                  |                |        |

| 🔳 Import 'A1. ANT EE     | 3 Cx Drawings.pdf' - | Enter/Edit Properties                | × |
|--------------------------|----------------------|--------------------------------------|---|
| Set Values To            |                      | Copy Existing Document Values        | 0 |
| System Defaults          | My Defaults          | Current Selection Browse to Document | Ø |
| F Project Drawing Set Ge | eneral Notes         |                                      |   |
| Project                  | 90681                | PROJECT REQUEST                      |   |
| ų                        | PR122725             | RETRO-CX - ANTHONY HALL              |   |
| 4                        | 2013                 |                                      |   |
| Buildings                | 0132                 | ANTHONY HALL                         |   |
| а<br>ц<br>а              |                      |                                      |   |
| <u> </u>                 | 1                    |                                      | _ |

#### b. General Tab

1. **Project Documents - Sub Class** (*reference cheat sheet*). You can type in the field or use the magnifying glass icon to see and filter the entire list. Double click on the correct sub class or click **OK**.

| Import 'C4. ANT EB | Cx Steam and Co | ndensate Return Syst | em Evalu   | ation.pdf' - E | Enter/Edi      | $\times$ |
|--------------------|-----------------|----------------------|------------|----------------|----------------|----------|
| Set Values To      |                 | Copy Existing D      | ocument V  | /alues         |                |          |
| System Defaults    | My Defaults     | 🚽 Current Selec      | ction E    | Browse to Doc  | cument         | 0        |
| Project D Gen      | eral Notes      |                      |            |                |                |          |
| 1 Sub Class        |                 |                      |            |                |                | ]        |
| Select Sub Class   |                 |                      |            |                |                |          |
|                    | <b>*</b>        |                      |            |                |                |          |
|                    | steam           |                      |            |                |                |          |
| STEAMEVAL          | STEAM SYSTE     | M EVALUATION         | -          |                |                | Τ        |
| and the second     |                 | ~                    |            |                |                |          |
| OP A               |                 |                      |            |                |                |          |
| Items: 1           |                 |                      | <u>o</u> k |                | <u>C</u> ancel |          |

# OR

Project Drawings Set- Phase: Pick or type EBCX.
 Project Drawings Set- Discipline: Pick or type MECHANICAL.

| Import 'A1. ANT EB Cx Drawings.pdf' - Enterna in the second second se | er/Edit Properties                   | $\times$ |
|----------------------------------------------------------------------------------------------------|--------------------------------------|----------|
| Set Values To                                                                                                    | Copy Existing Document Values        |          |
| System Defaults My Defaults                                                                                                    | Current Selection Browse to Document | 0        |
| Project Drawing Set General Notes                                                                                                    |                                      |          |
| Phase 1 EBCX                                                                                                    |                                      |          |
| Discipline 2 MECH ME                                                                                                    | CHANICAL                             |          |
|                                                                                                    |                                      |          |
|                                                                                                    |                                      |          |

**3. Description** is optional and will become part of the Meridian generated file name if filled in. *Reference cheat sheet to see if the description should be filled in or not.* 

| Description | 3 |
|-------------|---|
| File Suffix |   |
|             |   |

#### 4. **Originator**: select Internal

| Source Company |                                                             |
|----------------|-------------------------------------------------------------|
| Drig. FileName | C4. ANT EB Cx Steam and Condensate Return System Evaluation |
| MSU File Name  | PR122725_STEAMEVAL                                          |
| Document Date  | 9 /22/2021 🗸                                                |

9. Check the box for **Delete Source**. This will delete the file from the network drive.

10. Click Finish.

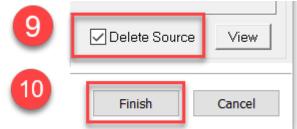

11. Release the Document into Meridian. When you add files, they are under a "working" state. You will need to release them into Meridian for them to officially become a file in the system. You can do this one-at-a-time or in bulk (see helpful *hints below for bulk option*)

a. Right-click on the file(s)
b.Select Document Workflow
c. Select Release or Release Quick Change (Meridian says one or the other)
d.Hit OK

| Commission | ing Services 🛛 🔚                                                                             | [~My to-do li | st] 🕑 Now                                                 |               |                  |        |
|------------|----------------------------------------------------------------------------------------------|---------------|-----------------------------------------------------------|---------------|------------------|--------|
| Name       | To-Do Person<br>Open with Adobe Acrob<br>int<br>Open with                                    | Doc SubClass  | Doc SubClass D                                            | Doc SubDetail |                  |        |
|            | Edit Revision Level<br>Associate Rondered Files<br>Copy to Projoor Task<br>Document Workflow | •             | Start Quick Change                                        |               |                  |        |
|            | Create New Version<br>Assign to Work Area<br>Synchronize                                     |               | Release Quick Chan<br>Revoke Quick Chan<br>se Quick Chang | -             |                  | ×      |
|            |                                                                                              | ***           | You can enter a sh                                        | d             | ne document log. | Cancel |

## **Editing Properties**

If you need to change the metadata or fix a typo, you can **right click** on the file and select **edit properties**. The wizard will appear and you can change whatever information needs to be updated, then click **finish**. You may have to click **OK** if a prompt comes up saying the file name is about to change.

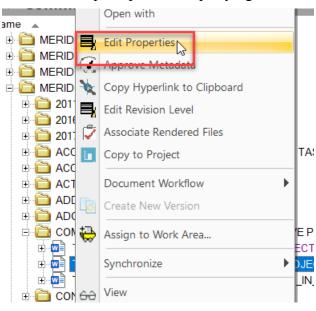

## **Helpful Hints:**

- **<u>RELEASE FILES IN BULK:</u>** 
  - To quickly view all the files you have under a quick change that need to be released, you can select the NAV View named [~My to-do list].
  - o Then select them all at once and right-click, document workflow, release.

| Vault Edit View Document                | Tools Help    |                |              |                  |
|-----------------------------------------|---------------|----------------|--------------|------------------|
| i 💽 🕴 i 🛅 🗟 👂 i 🖬 🗤                     | 🛾 🕋 🔶 - 💡     | 🔷 - 💽 🗛 🔍 -    | 😰 🤅 Sea      | arch 'Project Ni |
| Commissioning Services [~My to-do list] |               |                |              | w                |
| Name 🔺                                  | To-Do Persor  | Doc SubClass   | Doc SubClass | D Doc SubE       |
| ⊟ 🔚 [∼My to-do list]                    | ]             |                |              |                  |
| E Change                                |               |                |              |                  |
| 🕗 🕂 📆 PR122725_STEAM                    | kingkend (Sch | ro STEAM SYSTE |              |                  |
| 🕵 🗄 🖬 T-2020-00076_CXS                  | kingkend (Sch | iro            |              |                  |

- ADD MULTIPLE FILES AT ONCE:
  - Use this only for files that will be the SAME document type in Meridian. Select them from the network drive and drag and drop the whole group into Meridian.
  - Select the document type Project Document or Project Drawing Set (depending on what you selected) and make sure to check the box that 'Use this document type for all.... Files', click OK.

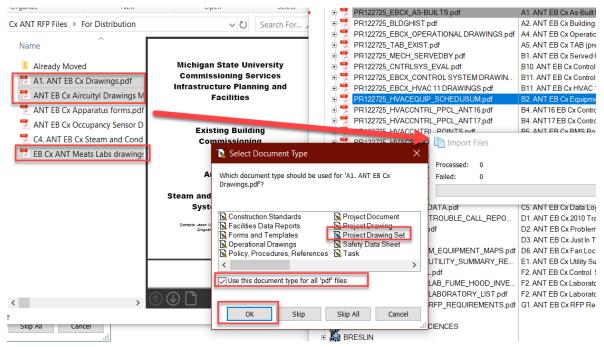

If you are adding multiple files at once, pay very close attention to the top of the add wizard for which file you are adding. They don't usually add in the same order that they are listed in the network drive. Then use the excel cheat sheet for quick indexing.

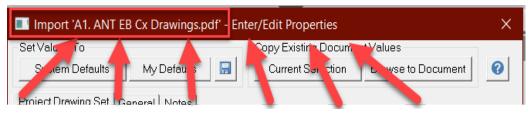

#### • <u>'MY DEFAULTS' SETTING:</u> save LOTS of time when adding similar files into Meridian.

- Think about any fields that are going to be the same for each file you are adding (this setting can be changed project to project).
  - <u>Project Documents</u>: all the project documents for a building will have the same project information and originator. The subclass, subclass detail and descriptions change.
    - Drag and Drop one Project Document file. Select the **project** and the **originator**, then **click the save button** at the top of the wizard to set these as your default settings.
  - <u>Project Drawing Set</u>: all project drawing sets for a particular building will have the same project, phase, discipline, originator. Only the description changes.
    - Drag and Drop one Project Drawing Set file. Select the **project**, the **phase**, the **discipline** and the **originator**, then **click the save button** at the top of the wizard to set these as your default settings.
- Then whenever you add files, click **My Defaults** when the wizard opens, fill out the missing information and click **Finish**.
- When you switch to a new building, change the project info for a document and drawings set, and save the new settings.

| et Values To         | B Cx Drawings.pdf' - Ent | Copy Existing Docume     | nt\/elucc          | ×    |
|----------------------|--------------------------|--------------------------|--------------------|------|
| System Defaults      | My Defaults              | Current Selection        | Browse to Document | 0    |
| roject Drawing Set G |                          |                          | DOWNERD DOCUMENT   |      |
| Phase                | EBCX                     |                          |                    |      |
| Discipline           |                          | ECHANICAL                |                    | _    |
|                      |                          |                          |                    |      |
|                      |                          |                          |                    |      |
|                      |                          |                          |                    |      |
| SubClass             | ave Default Values       |                          | ×                  |      |
| Security Level       | ave Delault values       |                          |                    |      |
| Floor(s)             | Cours the summark        |                          |                    | _    |
|                      | ? Save the current       | t wizard entries as My D | etault values.     |      |
|                      | Are you sure?            |                          |                    |      |
|                      |                          |                          |                    |      |
| Description          |                          | Yes                      | No                 |      |
| File Suffix          |                          |                          |                    |      |
| Originator           |                          |                          |                    |      |
| Source Company       |                          |                          |                    |      |
| Orig. FileName       | A1. ANT EB Cx Dr         | rawings                  |                    |      |
| MSU File Name        | _EBCX                    |                          |                    |      |
| Document Date        | 9 /22/2021               | •                        |                    |      |
|                      |                          |                          |                    |      |
|                      |                          |                          |                    |      |
| File Name:           |                          |                          |                    |      |
|                      |                          |                          | Delete Source      | View |
|                      |                          |                          |                    |      |

- <u>'CURRENT SELECTION' SETTING:</u> save time when adding similar files into Meridian. This is similar to My Defaults, but not a saved setting.
  - Select a file in Meridian that has the very similar metadata as the file you are about to add to Meridian.

- Drag and Drop the file from the network drive into Meridian, if prompted, select 'as new document', select the document type, then when the wizard appears click **Current Selection**
- This will auto-populate the wizard exactly the same as the file you had selected in Meridian.
- Make sure to change the fields that need to be changed to reflect the current fie you are adding.

| Import 'A1. ANT E     | B Cx Drawings.pdf' - Ent | er/Edit Properties    |                    | ×   |           |
|-----------------------|--------------------------|-----------------------|--------------------|-----|-----------|
| Set Values To         |                          | -Copy Existing Docume | nt Values          |     |           |
| System Defaults       | My Defaults 🛛 🔚          | Current Selection     | Browse to Document | 0   | Do        |
| Project Drawing Set G | eneral   Notes           |                       |                    | 1   |           |
| Project               |                          |                       |                    | - I | DR.       |
| ,                     |                          |                       |                    |     | BUI<br>DR |

## **Revision History and Owner of Document**

Created: May 2020 Updated: September 22, 2021 FIS Support <u>fissupport@ipf.msu.edu</u> 517-353-3434

| CXS # | CXS Document Name                                                    | MERIDIAN SUBCLASS                | SUBCLASS DETAIL(DOCUMENTS)/<br>PHASE(DRAWING SETS) | MERIDIAN DESCRIPTION       |
|-------|----------------------------------------------------------------------|----------------------------------|----------------------------------------------------|----------------------------|
| A1    | As Builts:                                                           | DRAWING SET                      | EBCX                                               | AS-BUILTS                  |
| A1    | Original Drawings                                                    | DRAWING SET                      | EBCX                                               | ORIGINALS                  |
| A1    | Marked Up Drawings                                                   | DRAWING SET                      | EBCX                                               | MARKED UP                  |
| A1    | Shop Drawings                                                        | DRAWING SET                      | EBCX                                               | SHOP DRAWINGS              |
| A1    | Mechanical Schedules                                                 | DRAWING SET                      | EBCX                                               | MECHANICAL SCHEDULES       |
| A2    | Building History Report                                              | BUILDING HISTORY REPORT          |                                                    |                            |
| A3    | Mechanical Submittals                                                | MECHANICAL SUBMITTALS            |                                                    |                            |
| A4    | OPERATIONAL DRAWINGS                                                 | DRAWING SET                      | EBCX                                               | OPERATIONAL DRAWINGS       |
| A5    | TAB REPORT                                                           | TEST AND BALANCE REPORT          |                                                    |                            |
| A6    | Summary Commissioning Report Template                                | FINAL COMMISSIONING REPORT       |                                                    |                            |
| A7    | HVAC Eng Studies                                                     | STUDY                            |                                                    | HVAC Eng Studies           |
|       |                                                                      | EAS CAPITAL PROJECT REPORT -     |                                                    |                            |
| A8    | EAS Projects                                                         | MONTHLY                          |                                                    |                            |
| A9    | Energy Conservation Projects                                         | REPORTS                          |                                                    |                            |
| B1    | Served By Drawings                                                   | DRAWING SET                      | SERVED BY DRAWINGS                                 |                            |
| B2    | HVAC Equipment Scheduling Summary                                    | HVAC EQUIPMENT                   | SCHEDULING SUMMARY                                 |                            |
| B3    | CENTRAL CONTROL EQUIPMENT<br>REPORT                                  | REPORTS                          |                                                    | CENTRAL CONTROL EQUIPMENT  |
| 55    | HVAC Control System Programming                                      |                                  |                                                    |                            |
| B4    | (PPCL)                                                               | HVAC CONTROL SYSTEM              | PROGRAMMING (PPCL)                                 |                            |
| B5    | HVAC Control System Points List                                      | HVAC CONTROL SYSTEM              | POINTS LIST                                        |                            |
| B6    | HVAC Sequences of Operation                                          | HVAC SEQUENCES OF OPERATION      |                                                    |                            |
|       |                                                                      |                                  |                                                    |                            |
| B7    | HVAC Sequences of Operation                                          | SEQUENCE OF OPERATION EVALUATION |                                                    |                            |
| B8    | Trended Controls Points Report                                       | DATA LOGS                        | TRENDED CONTROLS REPORT                            |                            |
| B9    | Control System Graphics                                              | CONTROL SYSTEM                   | GRAPHICS                                           |                            |
| B10   | Control System Evaluation Template                                   | CONTROL SYSTEM                   | EVALUATION                                         | (IF TEMPLATE, DENOTE HERE) |
| B11   | Control Drawings                                                     | DRAWING SET                      | EBCX                                               |                            |
| C1    | EB Cx Progress Summary                                               | PROGRESS SUMMARY                 | EBCX                                               |                            |
| C2    | Space Utilization Report                                             | REPORTS                          |                                                    | SPACE UTLIZATION           |
| 02    |                                                                      | -                                |                                                    | TENANT OPERATOR SURVEY     |
| C3    | Tenant,Operator Survey Results<br>Steam and Condensate Return System | REPORTS                          |                                                    | RESULTS                    |
| C4    | Evaluation                                                           | STEAM SYSTEM EVALUATION          |                                                    |                            |
| C5    | Data Loggers                                                         | DATA LOGS                        | DATA LOGGERS                                       |                            |
| C6    | Compressed Air Audit Report                                          | COMPRESSED AIR AUDIT             |                                                    |                            |
| C7    | Vibration Analysis Report                                            | REPORTS                          |                                                    | VIBRATION ANALYSIS         |
| C8    | Documentation Review Log                                             | STATEMENT OF WORK - APPENDIX 4   | DOCUMENTATION REVIEW LOG                           | VIBRATION ANALTSIS         |
| C9    | General Observation Log                                              | STATEMENT OF WORK - APPENDIX 4   |                                                    |                            |
| D1    | Trouble Call Report                                                  | REPORTS                          | GENERAL OBSERVATION LOG                            | TROUBLE CALLS              |
|       | Problem Report Summary                                               | REPORTS                          |                                                    |                            |
| D2    | JIT Deficiency Report or Deferred                                    | REFORTS                          |                                                    | PROBLEM REPORT             |
| D3    | Maintenance Report                                                   | JUST IN TIME LIST                |                                                    |                            |
| D4    | Equipment and PM Activity                                            | BUILDING SYSTEMS O&M             |                                                    | EQUIPMENT AND PM ACTIVITY  |
| D5    | Equipment and PM Maps                                                | BUILDING SYSTEMS O&M             |                                                    | EQUIPMENT AND PM MAPS      |
| D6    | Roofing and Masonry PM Report                                        | REPORTS                          |                                                    | ROOFING AND MASONRY        |
| E1    | Utility Summary Report                                               | REPORTS                          |                                                    | UTILITY SUMMARY            |
| E2    | Cost of Utilities Report                                             | COST OF UTILITIES                |                                                    |                            |
|       | Integrated Energy Performance Model                                  |                                  |                                                    | INTEGRATED ENERGY          |
| E3    | Report                                                               | REPORTS                          |                                                    | PERFORMANCE MODEL          |
| F1    | Fume Hood Ratings Report                                             | FUME HOOD RATINGS REPORT         |                                                    |                            |
| F2    | Laboratory Device Inventory                                          | LABORATORY DEVICE INVENTORY      |                                                    |                            |
| F3    | Laboratory Control Evaluation                                        | LABORATORY CONTROL EVALUATION    |                                                    |                            |
| F4    | Laboratory Pressurization Report                                     | REPORTS                          |                                                    | LABORATORY PRESSURIZATION  |
| G1    | Technical Requirements Standard                                      | PROFESSIONAL SERVICES SELECTION  |                                                    |                            |
| G2    | Internal Correspondence                                              | CORRESPONDENCE                   |                                                    | Internal                   |
| G3    | Standard Reporting Template (appendix 4)                             | STATEMENT OF WORK - APPENDIX 4   | STANDARD REPORTING TEMPLATE                        |                            |